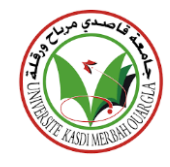

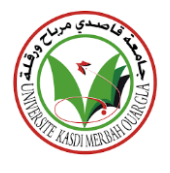

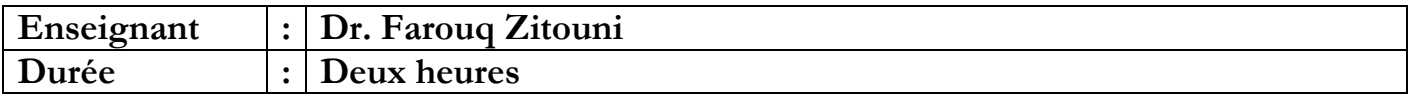

## **Exercice 01**

En itérant deux fois la méthode de descente vue en cours, trouver le minimum de la fonction à deux variables suivantes :

$$
f(x_1, x_2) = 10x_1^2 + 5x_1x_2 + 10(x_2 - 3)^2
$$

On prend comme valeur initiale le point  $\mathbf{x}^{(0)} = (10,15)$ .

**Nota bene.** Utiliser 7 chiffres après la virgule.

## **Exercice 02**

Le responsable d'une usine voudrait trouver la relation qui existe entre les profits et les charges dépensées au sein de sa fabrique. Le tableau suivant résume les données collectées pendant 12 mois.

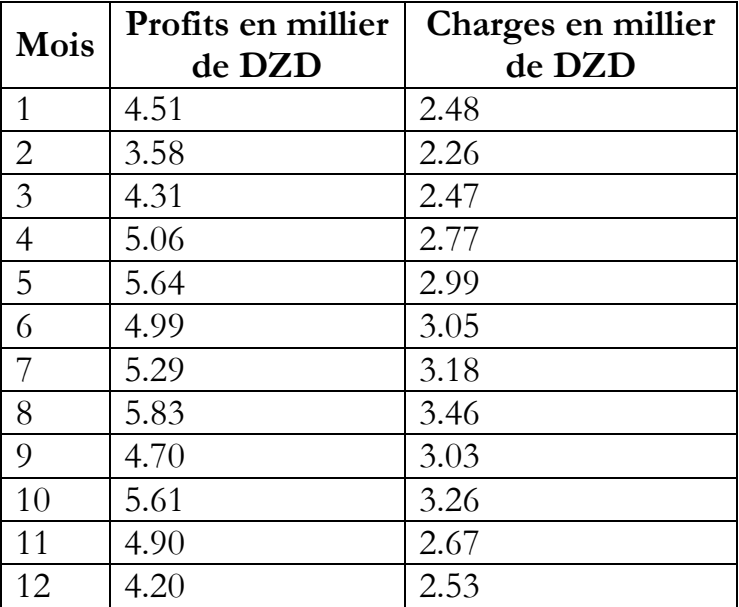

- 1. Visualiser les données sur un plan.
- 2. Déterminer le modèle linéaire associée à ces données.
- 3. Estimer l'erreur de variance.

## **Exercice 03**

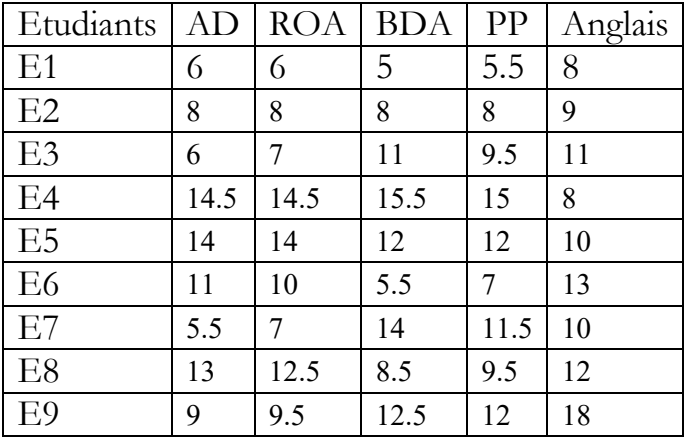

Ci-dessous, un tableau de notes attribuées à 9 étudiants dans 5 modules.

- 1. Centrer et réduire les données du tableau ci-dessus.
- 2. Calculer la matrice de covariance empiriques Σ.
- 3. Sachant que les vecteurs et valeurs propre de la matrice Σ sont données par les deux matrices ci-dessous, respectivement. Donner le nombre d'axes principaux nécessaires pour avoir au moins une contribution supérieure ou égale à 80%.

 $V =$ 

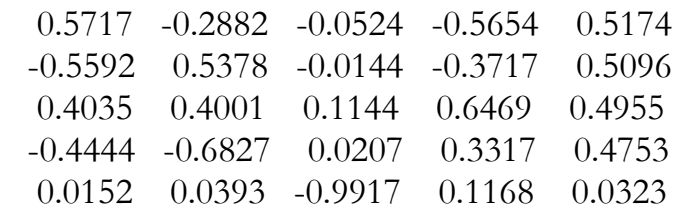

 $D =$ 

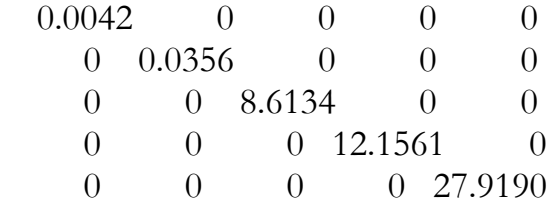

4. Donner les coordonnées des composantes principales.